# Put-Call parity (parte prima)

## Un po' di storia

Per l'uso di questa potente formula, dobbiamo ringraziare l'economista H. R. Stoll che, per la prima volta, la pubblicò nel dicembre del 1969, nel *The Journal of Finance<sup>1</sup>* , rendendocela, così, disponibile.

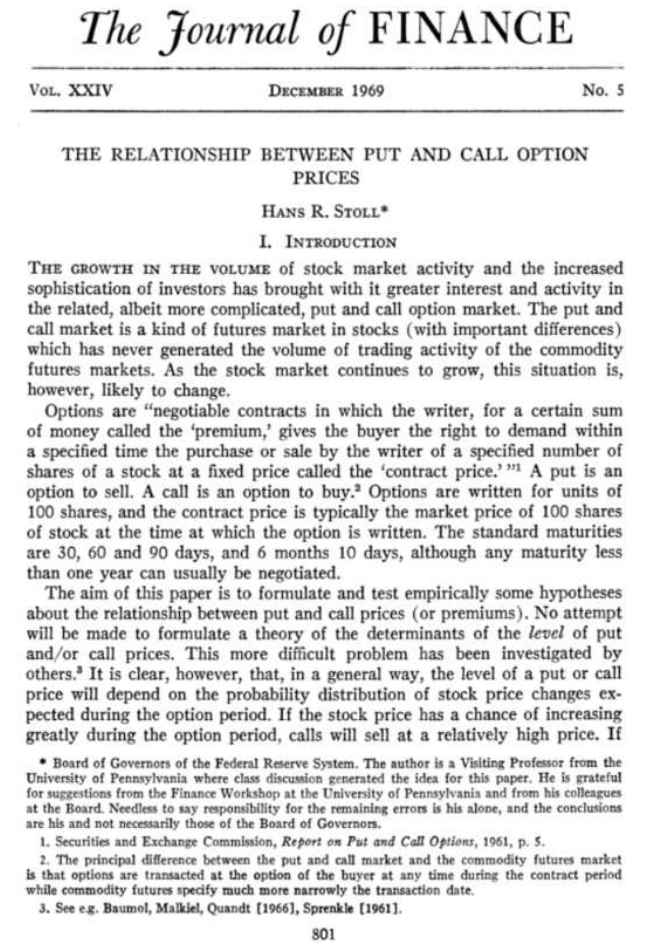

#### **Figura 1**

Si tratta di un modello matematico<sup>2</sup> che lega i premi di due opzioni call e put con il valore del sottostante (rilevato all'atto della valutazione), il tasso privo di rischio e la durata contrattuale residua. Occorre aggiungere che le due opzioni devono avere il medesimo strike e la medesima scadenza. Inoltre, devono essere di stile europeo e non pagare dividendi.

<sup>1</sup> Si tratta di una rivista accademica, fondata nel 1946, pubblicata da Wiley-Blackwell per conto dell'*American Finance Association*

<sup>&</sup>lt;sup>2</sup> Un modello matematico è una rappresentazione quantitativa di un fenomeno naturale o sociale. È generalmente espresso da un'equazione

# La formula

Ed ora cerchiamo di fare conoscenza della formula proposta da Stoll. Eccola qui:

$$
c + K \cdot e^{-rT} = p + S_0
$$

La simbologia è quella internazionale in uso nell'ambito della finanza quantitativa. Già in passato ho avuto modo di indicare il significato di tali simboli. Comunque, per chi non dovesse ricordare, o non avesse letto gli articoli dove ne parlo, ecco il significato dei medesimi:

- c e p, rispettivamente, sono i prezzi (o premi) delle opzioni call e put di medesimo strike (K) e medesima scadenza (T);
- r è il tasso risk free;
- T è la durata (residua) dei contratti di opzione (annualizzata);
- $S<sub>0</sub>$ è il valore del sottostante rilevato nel momento della valutazione;
- K è lo strike.

### Dimostrazione

Generalmente non amo, soprattutto nell'ambito di articoli che hanno uno scopo principalmente divulgativo, indicare la dimostrazione matematica che rende applicabile una determinata formula. Scelgo qui di farlo, però, soprattutto per due ragioni. Da un lato, cerchiamo di capire come uno studioso di finanza quantitativa perviene a certe conclusioni e, dall'altro, cerchiamo di comprendere, più profondamente, il senso di questa formula per poi poterla usare con maggior consapevolezza.

Immaginiamo di costruire due portafogli, che chiameremo *sx* e *dx* (rispettivamente, lato sinistro e destro dell'equazione) così composti:

- Portafoglio *sx*: acquisto di un'opzione call più un importo in denaro pari a  $K \cdot e^{-rT}$
- Portafoglio dx: acquisto di un'opzione put più un'azione (in genere, un lotto) di valore S<sub>0</sub>.

$$
c + K \cdot e^{-rT} = p + S_0
$$

Ora, se riusciamo a dimostrare che i due portafogli sono equivalenti, ovvero assumono lo stesso valore monetario, in qualunque istante, allora avremo dimostrato la formula di Stoll.

Cominciamo col vedere che cosa accade alla scadenza contrattuale delle due opzioni. In tale istante, avremo che T=0. Ciò conduce ad affermare che l'esponente del fattore di attualizzazione è nullo (il prodotto di una costante, r, per zero, non può che fare zero). E, da ciò, discende che il fattore di attualizzazione diviene pari ad 1.<sup>3</sup> Quindi possiamo scrivere:

$$
c + K = p + S_0 \tag{1}
$$

E qui, Stoll, si accorge subito che i due portafogli sono uguali e pari a:

$$
\max\left(S_T,\,K\right)
$$

(che si legge: il massimo tra le due variabili K, lo strike, e  $S<sub>T</sub>$ , il valore del sottostante alla scadenza). Noi, però, che non siamo Stoll, questa affermazione dobbiamo cercare di capirla! Vediamo come. A scadenza, si potranno avere solo tre casi: il sottostante potrà essere maggiore, minore o uguale allo strike.

Esaminiamo, allora, che cosa succede per ognuno di questi tre casi.

<sup>&</sup>lt;sup>3</sup> Una potenza, di qualsiasi base, che abbia esponente nullo è pari ad 1:  $a^0 = 1$ 

**Case 1:** 
$$
S_T > K
$$
 the implied  $\text{max}(S_T, K) = S_T$ 

Se, a scadenza, il sottostante è maggiore dello strike allora, come ben sappiamo, il valore della call, scaduta ITM, sarà:

 $c = S_T - K$ 

E quello della put sarà nullo, in quanto scaduta OTM. Inoltre, il sottostante sarà divenuto  $S_T$ . Possiamo, pertanto, sostituire queste espressioni nella (1) ottenendo:

$$
S_{\rm T} - K + K = 0 + S_{\rm T}
$$

ovvero:

$$
S_{\mathrm{T}}=S_{\mathrm{T}}
$$

Quindi, nel primo caso, effettivamente i due portafogli sono equivalenti e, in tal caso, pari a  $S_T$ .

**Caso 2**:  $S_T < K$  che implica  $\max(S_T, K) = K$ 

Se, a scadenza, il sottostante è minore dello strike allora, come ben sappiamo, il valore della call, scaduta OTM, sarà nullo. Quello della put, invece, scadrà ITM e sarà pari a:

$$
p = \mathrm{K} - S_{\mathrm{T}}
$$

Sostituendo queste espressioni nella (1) otteniamo:

$$
0 + K = K - S_T + S_T
$$

ovvero:

 $K=K$ 

Quindi, anche nel secondo caso, i due portafogli sono equivalenti e, questa volta, pari ciascuno a K.

**Caso 3**:  $S_T = K$  che implica  $max(S_T, K) = S_T = K$ 

Se, a scadenza, il sottostante è uguale allo strike, entrambe le opzioni si abbandoneranno in quanto scadute con valore pari a zero.

Sostituendo queste espressioni nella (1) otteniamo:

$$
0+K=0+S_{\rm T}
$$

ovvero:

Eguaglianza verificata in quanto, in questo terzo caso, abbiamo affermato che sottostante a scadenza e strike sono uguali.

Quindi, se a scadenza, per ciascuno dei tre possibili casi, i portafogli sono equivalenti, vorrà dire che tale equivalenza dovrà valere per tutta la durata dei contratti di opzione: se così non fosse vi sarebbe un'opportunità di arbitraggio. In sostanza se, in un qualunque momento, uno dei due portafogli risultasse sopravvalutato rispetto all'altro, non si dovrà far altro che comprare tale portafoglio e, simultaneamente, vendere quello sottovalutato.

Attenzione a questo passaggio. Si tratta di un espediente frequentemente utilizzato nell'ambito della finanza quantitativa. Cerchiamo di comprenderlo bene. Se io so che quei due portafogli *sx* e *dx*, devono – in forza della dimostrazione qui effettuata – essere uguali a scadenza, allora dovranno esserlo sempre. Vediamolo con un esempio numerico. Supponiamo che, per qualche ragione, *sx* valga 80 e *dx* valga 90. Noi, allora, che facciamo? Vendiamo *dx* e, simultaneamente, acquistiamo *sx*. A scadenza, i due portafogli dovranno necessariamente convergere verso un prezzo di equilibrio. Diciamo 83, per fare un esempio. Quale sarà il risultato? Che, rivendendo *sx*, realizzeremmo un profitto di 3 punti; e, ricomprando *dx*, andremo a conseguire un utile di 7 punti. Ma i sistemi finanziari, come quello delle opzioni, sono sempre in costante equilibrio: nessuno ci regalerà mai un'opportunità di arbitraggio come quella ora ipotizzata! E, se per caso, per una qualche anomalia, si dovesse verificare, gli arbitraggisti interverrebbero immediatamente riportando i prezzi all'equilibrio. Spero di essere stato sufficientemente chiaro.

#### Esempio di verifica sulle opzioni scritte sul Dax

Però, come ho sempre scritto, non fidatevi mai. E allora, che fare? Proviamo a verificare se quel che sta accadendo sul mercato delle opzioni risponde alla formula della Put-Call parity. Mettiamo tutto su un foglio Excel e controlliamo. Nel momento in cui scrivo, sono le ore 16:41 circa, del 7 settembre 2023. L'indice Dax, sottostante delle opzioni che sto osservando, chiuderà le contrattazioni a circa 15.719 (ma questa informazione, evidentemente, la saprò solo alle 17:30, ora di chiusura dell'indice!). Bene, consideriamo allora le quotazioni delle opzioni a strike 15.700 (avremmo potuto considerare un qualunque altro strike, naturalmente) e scadenza dicembre 2023. Per fare la verifica che ci siamo proposti, dobbiamo conoscere il tasso free risk relativo alla scadenza considerata (durata residua contrattuale, circa, tre mesi). Facciamo, quindi, un salto in rete per controllare il tasso free risk (Euribor, scadenza tre mesi): vale, alla data, 3,795% (vedi figura 2).

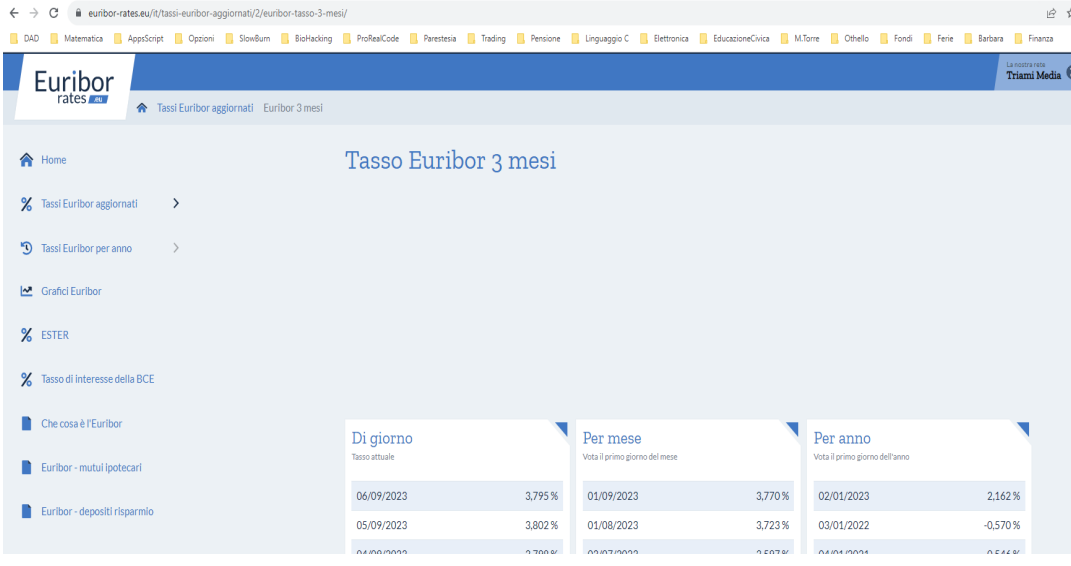

 $K=S_{\rm T}$ 

Ed ora riportiamo tutte le informazioni occorrenti per la valutazione dei due lati della Put-Call parity.

|           |                      |                  |                             |       |         | $c + K \cdot e^{-rT} = p + S_0$ |  |  |
|-----------|----------------------|------------------|-----------------------------|-------|---------|---------------------------------|--|--|
| $data =$  | 07/09/2023 16:41     |                  |                             |       |         |                                 |  |  |
| scadenza= | 15/12/2023 13:00     |                  |                             |       |         |                                 |  |  |
| $K =$     | 15700                |                  |                             |       |         |                                 |  |  |
| $r =$     | 3,80%                |                  |                             |       |         |                                 |  |  |
| $T =$     | 98,84632685 (giorni) |                  | 0,270811854 (time)          |       |         |                                 |  |  |
| $e^{-T}$  | 0,989775321          |                  |                             |       |         |                                 |  |  |
| $S_0 =$   | 15724,06564          |                  |                             |       |         |                                 |  |  |
|           | Mercato              | Strumento        | ASK PRICE 1 BID PRICE 1 Mid |       |         |                                 |  |  |
|           | <b>EUREX</b>         | ODAX1223C0157000 | 594                         | 587   | 590,5   |                                 |  |  |
|           | <b>EUREX</b>         | ODAX1223P0157000 | 410                         | 405   | 407,5   |                                 |  |  |
|           | <b>EUREX</b>         | <b>FDAX1223</b>  | 15888                       | 15885 | 15886,5 |                                 |  |  |
|           | portafoglio dx       | 16129,97254      |                             |       |         |                                 |  |  |
|           | portafoglio sx       | 16131,56564      |                             |       |         |                                 |  |  |

**Figura 3** 

Alle 16:41 si nota un leggerissimo disallineamento tra i due portafogli: circa lo 0,012%! Ma dobbiamo considerare che:

- 1. tali valori comprendono anche i tempi di latenza di tutti i sistemi che operano tra il server della borsa di Francoforte ed il PC dell'utente finale;
- 2. se anche tale disallineamento fosse vero, certamente non potrebbe rappresentare un'opportunità di arbitraggio sfruttabile da un piccolo retail.

Circa un minuto più tardi eseguiamo un'altra lettura il cui risultato è visibile in figura 4. Questa volta si riscontra un allineamento dei due portafogli quasi perfetto!

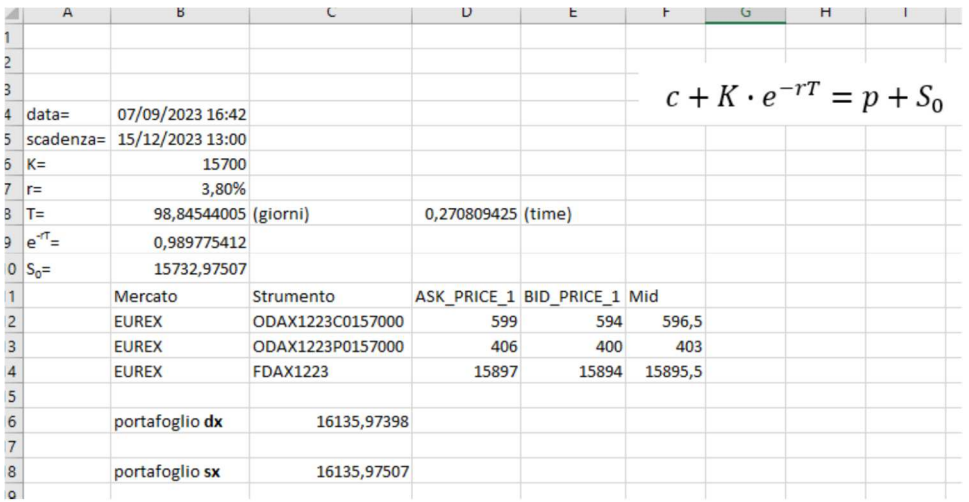

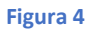

#### E se lo stile di esercizio delle opzioni è americano?

Abbiamo affermato che la formula di Stoll, nota come formula della Put-Call parity, è valida sotto opportune ipotesi. Una delle quali fa riferimento allo stile delle due opzioni che deve essere europeo. E se invece fosse americano? La formula, semplicemente, non è più valida.

Per opzioni di stile americano, ciò che si può scrivere, è la relazione seguente:

$$
S_0 - K \le C - P \le S_0 - K \cdot e^{-rT}
$$

In sostanza, la differenza tra il premio della call e quello della put è sempre maggiore, o al massimo uguale, alla differenza tra il valore del sottostante (all'atto della valutazione) e lo strike. E, contemporaneamente, deve essere sempre minore, al massimo uguale, alla differenza tra il valore del sottostante (sempre all'atto della valutazione) e lo strike moltiplicato per il fattore di attualizzazione.

Sarà mia cura approfondire tale doppia diseguaglianza in uno dei miei prossimi articoli, se ve ne sarà l'interesse.

#### L'annosa questione dei dividendi

Quando si lavora con indici *total return*, come il Dax, la questione dividendi non si pone. Se, invece, il sottostante delle nostre opzioni è un'azione (o un paniere di azioni) che paga dividendi, allora occorre usare la formula di Stoll modificata. Eccola qui:

$$
c + D + K \cdot e^{-rT} = p + S_0
$$

Il significato dei simboli è quello già noto. Con D, si indica l'ammontare del dividendo (o dei dividendi) che saranno oggetto di stacco nel periodo di durata del contratto di opzione.

Con tale formula possiamo rispondere a diverse domande sul tema.

Ad esempio: come faccio a conoscere l'ammontare dei dividendi pagati dalle azioni contenute nel paniere dello Stoxx50?

È semplice. Si organizza un foglio Excel, come il precedente, ed in una cella si mette il valore di D (ottenuto isolando tale variabile dalla precedente equazione):

$$
D = p + S_0 - c - K \cdot e^{-rT}
$$

Una volta noto D, possiamo sapere di quanto il prezzo della call è stato diminuito e, quello della put, aumentato.

#### Come faccio a conoscere il valore del sottostante in tempo reale?

Spesso mi viene rivolta la seguente domanda:

*Usando il collegamento DDE al valore del sottostante dell'indice Dax, mi sono reso conto che è in ritardo? Come faccio ad averlo in tempo reale?* 

Qui, per la verità, la formula di Stoll non c'entra. Ne scrivo qui in quanto, quando si vuole applicare la Put-Call parity, occorre conoscere il valore del sottostante in tempo reale. Valore che però, spesso, le borse rendono disponibile solo in ritardo.

Allora, vediamo come fare. Partiamo dalla conoscenza del valore del future che, invece, le borse mettono a disposizione in tempo reale. Lo possiamo catturare, per esempio, con un collegamento DDE.

È necessario, successivamente, disporre di altre due informazioni: il tasso privo di rischio ed il valore del tempo residuo, alla scadenza, del contratto del future che stiamo considerando. In sostanza andiamo ad impiegare la formula:

$$
S_0 = F_0 \cdot e^{-rT}
$$

che ho già spiegato in altra occasione. Poi, su un foglio Excel, andremo ad indicare la data corrente in tempo reale (è preferibile usare la funzione ADESSO(), per questa operazione), quindi la data di scadenza del contratto future, il tasso privo di rischio e il valore del future (con collegamento DDE, ad esempio).

Calcoliamo quindi, in una cella, la differenza tra le due date (in giorni) e poi la annualizziamo (dividendo per 365). Otteniamo così la grandezza T (time). La moltiplichiamo quindi per r, il tasso risk free, cambiamo il segno algebrico di tale prodotto che diviene, poi, l'esponente del fattore di attualizzazione (cella B9 di figura 5). Nelle celle D14 ed E14 avremo avuto cura di immettere i valori bid ed ask del future e, in cella F14, la loro media aritmetica (mid). Finalmente, in cella B10, andremo ad indicare il prodotto dei dati contenuti nelle celle B9 ed F14 per ottenere il valore del sottostante in tempo reale.

| fx<br>÷<br>$\times$<br>$=$ F14*B9<br><b>B10</b><br>$\overline{\phantom{a}}$ |                   |                      |                  |                             |       |   |         |  |  |  |  |  |
|-----------------------------------------------------------------------------|-------------------|----------------------|------------------|-----------------------------|-------|---|---------|--|--|--|--|--|
| ◢                                                                           | $\mathsf{A}$<br>B |                      | C                | D                           | E     | F |         |  |  |  |  |  |
| 1                                                                           |                   |                      |                  |                             |       |   |         |  |  |  |  |  |
| $\overline{2}$                                                              |                   |                      |                  |                             |       |   |         |  |  |  |  |  |
| 3                                                                           |                   |                      |                  |                             |       |   |         |  |  |  |  |  |
| $\overline{4}$                                                              | $data =$          | 07/09/2023 18:18     |                  |                             |       |   |         |  |  |  |  |  |
| 5                                                                           | scadenza=         | 15/12/2023 13:00     |                  |                             |       |   |         |  |  |  |  |  |
| 6                                                                           | $K =$             | 15700                |                  |                             |       |   |         |  |  |  |  |  |
| 7                                                                           | $r =$             | 3,80%                |                  |                             |       |   |         |  |  |  |  |  |
| 8                                                                           | T=                | 98,77901979 (giorni) |                  | 0,270627451 (time)          |       |   |         |  |  |  |  |  |
| $\overline{9}$                                                              | $e^{-rT}$         | 0,989782248          |                  |                             |       |   |         |  |  |  |  |  |
| 10                                                                          | $S_0 =$           | 15722,19611          |                  |                             |       |   |         |  |  |  |  |  |
| 11                                                                          |                   | Mercato              | Strumento        | ASK_PRICE_1_BID_PRICE_1 Mid |       |   |         |  |  |  |  |  |
| 12                                                                          |                   | <b>EUREX</b>         | ODAX1223C0157000 | 591                         | 574   |   | 582,5   |  |  |  |  |  |
| 13                                                                          |                   | <b>EUREX</b>         | ODAX1223P0157000 | 415                         | 403   |   | 409     |  |  |  |  |  |
| 14                                                                          |                   | <b>EUREX</b>         | <b>FDAX1223</b>  | 15886                       | 15883 |   | 15884,5 |  |  |  |  |  |

**Figura 5** 

# Come si modifica la formula di Stoll nel caso di tassi nulli?

Fino a qualche tempo fa il tasso privo di rischio era praticamente nullo. In tal caso, con r=0, la formula di Stoll assume una forma molto più semplice (ricordo che una potenza, di qualunque base, con esponente nullo è sempre pari ad 1)

$$
c + K = p + S_0
$$

Per esempio, se si vuole ottenere il valore del sottostante in modo rapido (ed in tempo reale, se si dispone delle quotazioni in *real time* delle due opzioni) lo si può ottenere sommando il premio della call allo strike e sottraendo quello della put:

$$
c+K-p=S_0
$$

E da ciò si comprende immediatamente la ragione per cui, un'opzione call ed un'opzione put, perfettamente ATM (S=K), hanno esattamente lo stesso premio, con r=0:

$$
c - p = S_0 - K
$$

Comunque, con gli attuali tassi, quando S=K, le opzioni call e put avranno premi tanto più simili quanto più ravvicinata è la scadenza (effetto di T), e, naturalmente, viceversa. Ovviamente, per la presenza di r>0, il premio della call sarà maggiore di quello della put:

$$
c = p + S_0 - K \cdot e^{-rT}
$$

#### Un esempio, per capire meglio

Per esempio, con K=15.700, r=3,8%, T=0,27 (scadenza dicembre 2023) ed il sottostante che vale 15.700, con una put che ha, quale premio, 403 punti, avremo, per il premio della call:

 $c = p + S_0 - K \cdot e^{-rT} = 403 + 15.700 - 15.700 \cdot e^{-0.038 \cdot 0.27}$ 

 $= 403 + 15.700 - 15.540 = 403 + 160 = 563$ 

Quel «160» è proprio l'effetto combinato di r e di T. Sarà tanto più grande quanto più grandi saranno r e T e viceversa.

Per esempio, con una scadenza mensile, ottobre '23, T=0,12 e, analogo tasso, r=3,8%:

$$
15.700 - 15.700 \cdot e^{-0.038 \cdot 0.12} = 15.700 - 15.629 = 71
$$

#### **Conclusioni**

Il lavoro di ricerca di Stoll, ben prima che Black, Scholes e Merton pubblicano la loro nota equazione, ha consentito la messa a disposizione della nota formula Put-Call parity, che rappresenta un altro importante tassello verso una sempre maggior consistenza della finanza quantitativa. È una formula molto utile per tutti gli opzionisti ai quali, evidentemente, va tutto il mio sprone a cercare di comprenderla al meglio.

Buon lavoro!